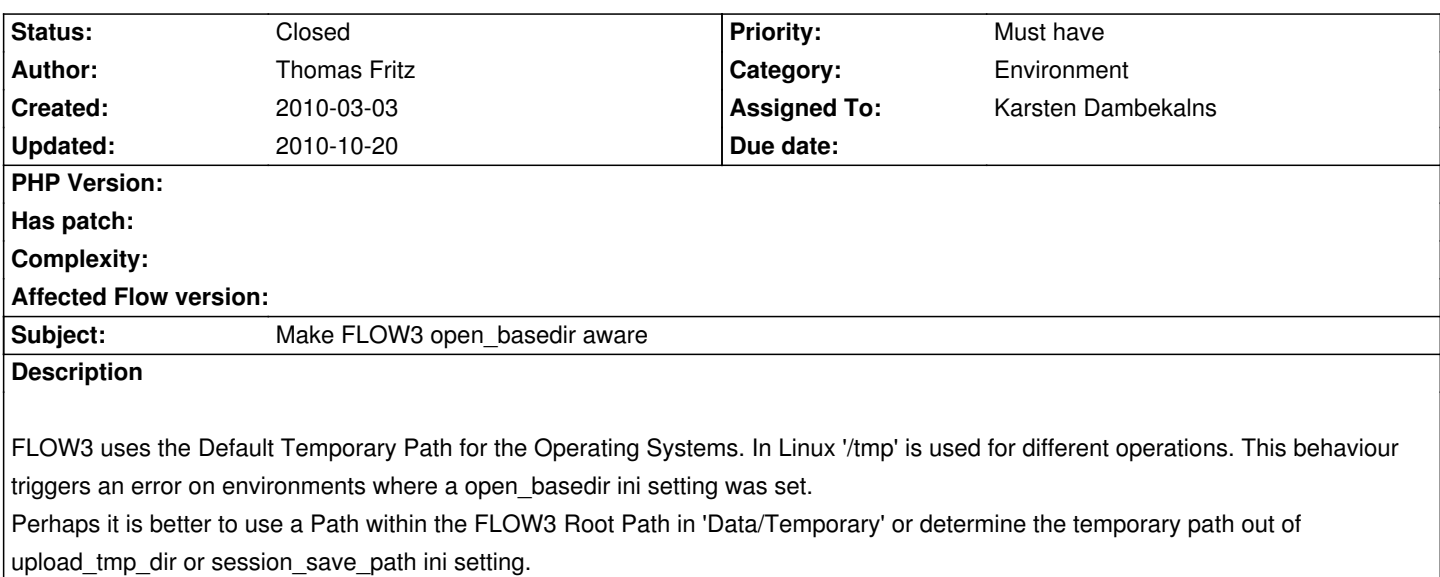

## **History**

## **#1 - 2010-03-06 00:16 - Karsten Dambekalns**

*- Category set to Environment*

*- Status changed from New to Closed*

*- Assigned To set to Karsten Dambekalns*

*- Target version set to 1.0 alpha 8*

The Environment class provides a method to get the temporary directory. That by default uses the Data/Temporary folder. The use of /tmp is a fallback. So, we try to do what you want, but if that doesn't work, we need to fall back to something. Make sure you have the permissions set correctly.